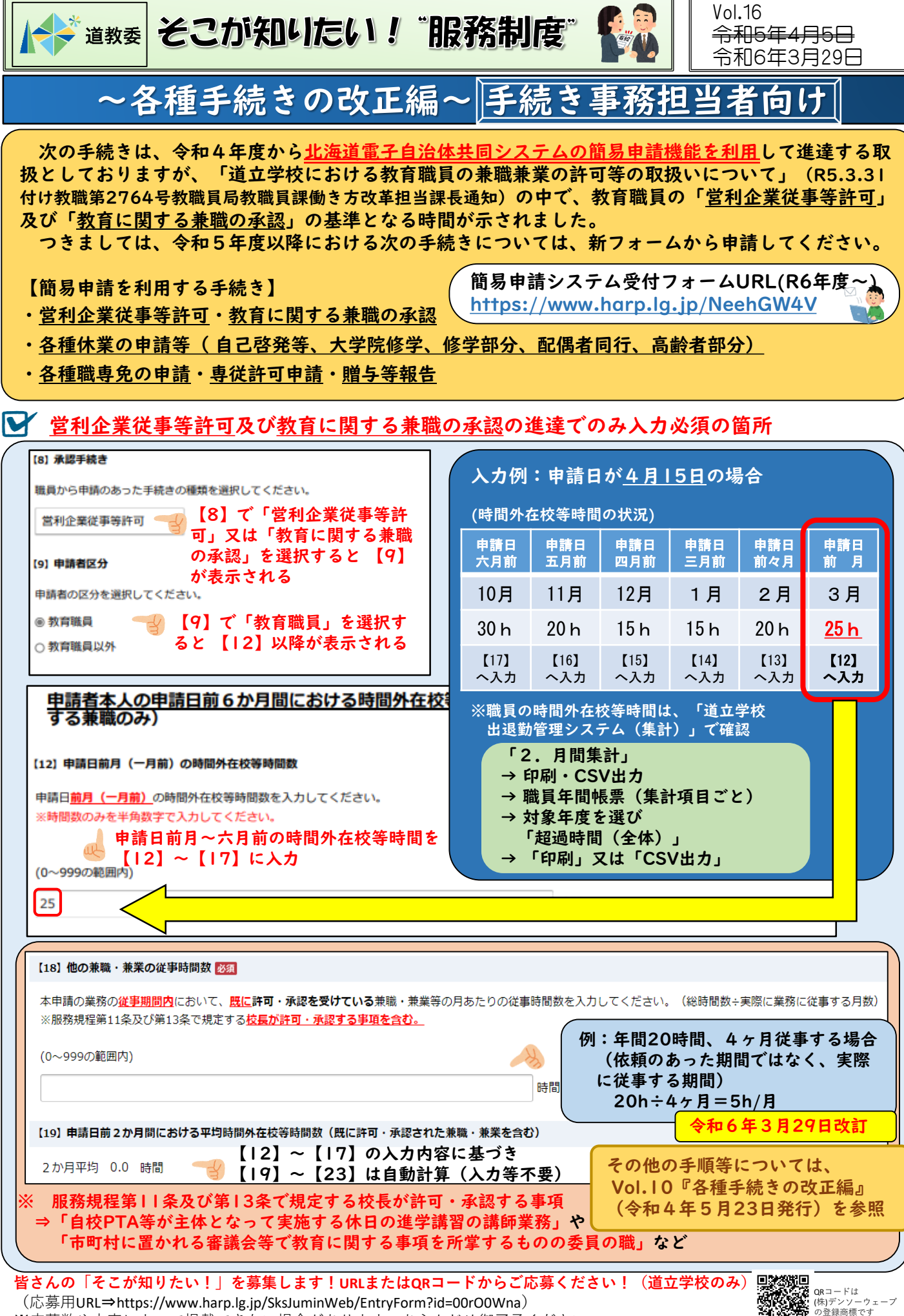

※応募数や内容によって掲載できない場合があります。あらかじめ御了承ください。